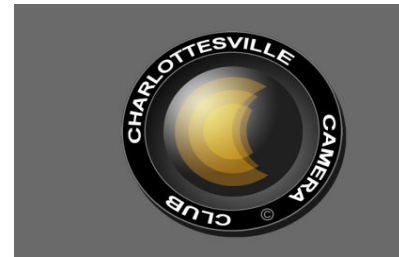

**Editor: Judy Edwards**  April, 2012 **April, 2012** 

# **VICTORIA DYE APRIL JUDGE AND PRESENTER**

See Victoria's website at:

**www.victoriasimages.com** for information and a look at some of her outstanding images. The following photo and her bio, below, are also taken from her website.

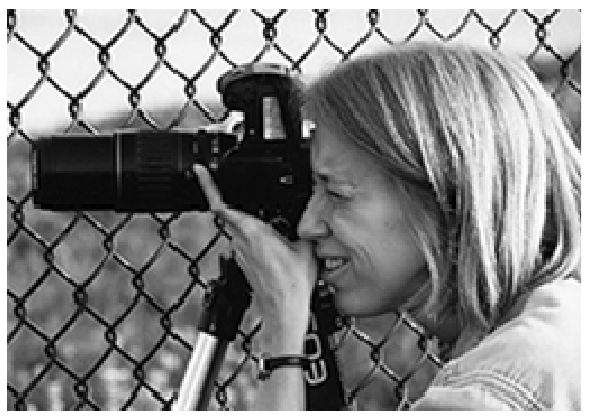

photo by John Mason

"I always said that when I get old and can't do anything but sit around, that I wanted a lifetime of pictures to look at. I have to make sure my eyesight stays good! I've loved cameras and pictures since childhood. I used to make up realistic scenes with my model horses and photograph them, and then enter contests to see who had the best images. Unfortunately, my photography lay dormant through high school and college since growing up offers a lot of interests and little money. My senior year in vet school re-awakened my passion. I planned to visit a variety of cool places on rotations, so I finally bought my first camera, a Minolta point and shoot. As I photographed everything, I made so many images at Mystic Marinelife Aquarium in Connecticut over my 6 week

rotation that the local camera store knew me by name.

Once I became a Veterinarian, I bought a better camera and took an adult education course to learn how to use it. While my camera was not the fanciest in the class I learned a lot. Then I heard about a weekend seminar by two prominent nature photographers. **I was hooked.** Their lifestyle and the amazing images they made entranced me. It would be many years before I could direct my life towards that end, but it was a fire that simmered deep down.

As I pursued my veterinary career I was forever drawn to photography. I would make images on my time off and dream about traveling. The ugly reality that making a living as a nature photographer is daunting at best kept me at my day job. After marrying my wonderful man, I pursued a B&W darkroom printing class. Creating images with my new macro (close-up) lens and then printing them opened up a whole new world. I loved the abstract images I created from getting up close and personal to all kinds of flora. I lived for the moment when the image would materialize on the paper. As life moved on, I was able to begin working for myself as a relief veterinarian. This allowed flexibility in my work schedule and happiness at being free from a boss. That along with my ever supportive husband allowed me to put more time into pursuing my goals. I now have the opportunity to travel and photograph a variety of wildlife and nature all over the country.

**Our national park system is a wonder.** The scenery our country has to offer is amazing and diverse, from jagged peaks, to prairie and plains to tidal zones and the great blue ocean, to forests of youth and old growth. It overwhelms the senses and gives flight to the imagination!

Then there's the wildlife. Our country hosts a huge variety of wildlife. While some are harder to observe than others, it's a real treat to see them in their natural habitat.

I have learned and experienced so much in the past (*several*) years. It's been a whirlwind of new things. I can't see it all, yet I wish there was more. I need to focus. Animals are a great love and I want to merge that with my art. There are many organizations and groups that can use my help; I need to find what fits me. I plan to concentrate on the nature and wildlife of Virginia in the upcoming years to find my focus. From there, who knows what I'll discover. "

In her presentation, Victoria will be talking about various images she has made recently and how she overcame technical issues to capture them. She will have examples of combining images in Photoshop to increase depth of field for macro shots, photographing wildlife, HDR and more.

### MEETING INFORMATION

**CAMERA CLUB MEETINGS: 2nd Thursday of the month at 6:00 p.m. Dinner at Appleby's, 5:00 pm. Each month, all entries in the Creative category will be projected and all entries in the Open category will be displayed as prints. Assigned entries will alternate as noted below.** 

**THURSDAY, APRIL 12, 2012 ASSIGNMENT: MARVELOUSLY MUNDANE PROJECTED** 

**THURSDAY, MAY IO, 2012 ASSIGNMENT: STRUCTURES PRINTS** 

*You will receive two points for each entry in the Assigned topic, and one point for entries in the Open and Creative categories. You may submit only ONE (l) entry per category.*

*Marvelously Mundane: We're surrounded by every day, ordinary, mundane objects that warrant--and receive--little attention or regard. Your challenge is to discover something in such an object that can be brought to light and made interesting through a photograph. For example, what can you show us about a pair of salt and pepper shakers that normally escapes the eye? Structures: Show us buildings such as offices, churches, cathedrals, memorials, sports complexes, music halls, statues, park structures, bridges, and many more. Explore inside/outside possibilities. Look for unusual design patterns or interesting nooks and crannies. Shoot from many different angles and light conditions; use wide angle, close-up, or anything in between.* 

# **JOE MILLER REVISITS CCC TO PRESENT ABSTRACT PHOTOGRAPHY**

Joe returned to CCC to judge the February topic of "Abstract" and to present his program on abstract photography. He strongly feels that every photo does **not** have to have a "main object;" in abstract photography you don't have to know what the image is; the important thing is the design of the work—the picture space itself. He stressed this point as he judged and continued to demonstrate it in his presentation.

It's not difficult to realize that abstract is Joe's favorite type of photography. He calls abstracts, "visual poems of mood and feeling," the free verse of poetry. Abstracts are nonrepresentational; there is no immediately recognizable subject, and, therefore, they must be seen and read differently from traditional images. An important point in abstract work is to isolate the design from the surrounding area. He likes that abstracts can be both *found* and *created*.

Possible abstracts can be found anywhere and everywhere, and Joe showed us many beautiful images made from everyday objects such as picture wire, broken glass, silhouettes of coins, etc. His mantra is "simple is super."

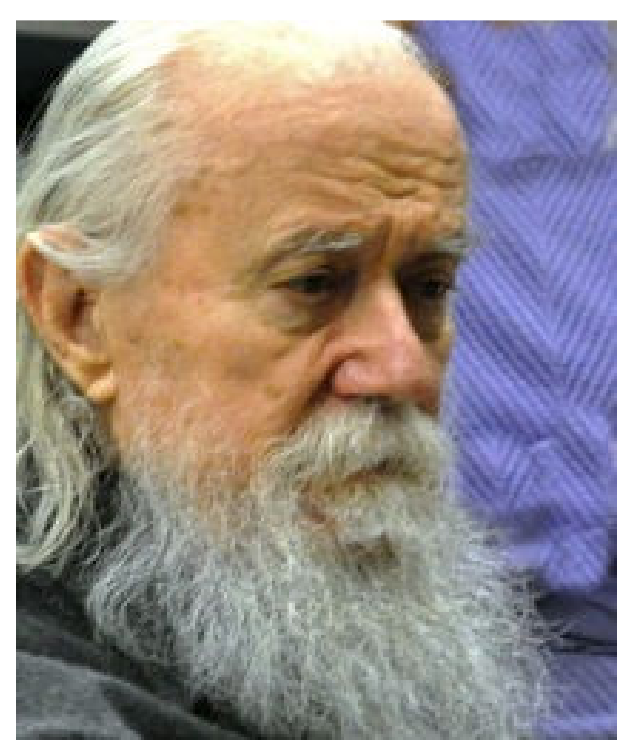

Joe concentrates on judging. Photo by Dave Lyster

Joe often makes use of macro in his *created* abstracts. It is possible to isolate, for instance, that tiny bit of a frying pan, or colored ice, or a piece of scotch tape. He still uses film, and reiterates how very important it is to take your time and look at an object through your lens in hundreds of different ways. For instance, he took 100 pictures of a shot glass to find one or two abstracts that he felt were worth keeping. (Did I mention that he still uses film?) All of his "special" effects are produced in-camera, without the opportunity for the instant gratification of immediately viewing the image on your camera or computer.

 It was a very enjoyable evening, as well as being pertinent to both the Joe Miller Abstract Exhibit, and the Jerry Bishop Macro workshop scheduled for early in May.

# AWARDS FOR COMPETITION: MARCH, 2012 JUDGE: JOE MILLER ASSIGNED TOPIC: ABSTRACT

#### COLOR AND/OR MONOCHROME PRINTS & CREATIVE

# **ASSIGNED A ASSIGNED B**<br> **Jim Marshall Jim Demas**

- **1 Jim Marshall Jim Demas**
- **2** Steve Botts **3 Lois Gebhardt Robert Fehnel**
- **HM Deborah Murren**

#### **OPEN A OPEN B**

- **1 Gordon Putnam Anne Scott**
- **2 Steve Botts Deborah Kellams**
- **3 Vicky Eicher Jim Demas**
- **HM Dudley Rochester**

# **CREATIVE**

- **1 Jim Sullivan**
- **2 Dave Lyster**
- **3 Ginger Ferrell**

# **PRESIDENT'S MUSING**

Gordon Putnam

I have changed the name of the *President's Note*s to *President's Musing* because that is what I seem to be doing each month. My goal is to lift up some thoughts that go on inside of my head. Hope it works for you. So here is April's musing.

I love to be creative and enjoy photography. However there are limitations. Last weekend my wife and I went to Roanoke for the Moody Blues concert. We drove there by back roads and it was two days of gorgeous weather and scenery. The concert was great with lots of color and photo opportunities. One problem: I forgot my camera! How could I do that?

I've heard it said that you should always have your camera with you. I agree but guess I haven't gotten to that stage of photography.

I live in Waynesboro and work in Charlottesville. Almost every morning as I go over the mountain I encounter a spectacular view. Again, I don't have my camera.

I don't have a lot of photos of my children growing up; my excuse is that I wanted to participate in the activity not take pictures of the activity.

We all have limitations; some are more obvious than others. The key to life is not looking at the limitations we have but to look at the opportunities we have. During the second half of the Moody Blues concert I took my cell phone out and tried to take a few pictures. We will see what comes of those.

Know your limitations and use them to your advantage by not worrying about them. Look at all you can do, and how you can use what you have to do wonderful things.

There are many ways to take photographs, many ways to work at it. Some will work better than others. Sharing your photographs with others and having them judged can be quite intimidating, but see it as an opportunity not a limitation.

# **PLANNING FOR THE MAY 5 MACRO LAB**

The CCC Macro Lab to be held at the Ivy Creek Natural Area is still weeks away, but it isn't too early to think about the equipment you should bring with you. In addition to an SLR camera\*, you'll need:

#### **Essential:**

- Tripod
- Electronic shutter release
- Extension tubes or close-up lens (if you don't have a macro lens)

#### **Recommended:**

- Macro lens
- Off-camera strobe

\**If all you have is a point-and-shoot, you're still more than welcome to attend. But please understand that there will be limits to what you can do.*

If you have any questions, or need recommendations for purchasing any equipment, please feel free to e-mail or call Gerry Bishop (gbishop60@comcast.net; 434-973-8340). More information on the way in late April.

#### **WEDNESDAY EVENING WORKSHOP SCHEDULE**

*Unless otherwise noted, meetings are on Wednesdays at the Northside Library, from 7:00-8:30 pm.* 

**Tuesday,** April 24: "Tips for Razor-Sharp Images," presented by Northern Virginia professional photographer William Folsom. (See info below.)

**Saturday, May 5: "**Macro Lab" A hands-on follow-up to January presentation. Demonstrations and practice using macro equipment and techniques. Bring cameras, tripods, and any macro or close-up equipment you have. **Inside will be in the Ivy Creek Natural Area Education Building, 9:00-11:00 AM; outside (weather permitting) 11:00 till 1:00 PM.** Gerry Bishop leading.

**Wednesday, May 30:** "How to Get the Best from Your Photo Printer," John Hulburt leading.

**Wednesday, June 27:** "Getting the Right Exposure—and What to Do When You Can't!" How to use your camera controls to get ideal exposures, capturing images when the tonal range of your subject is too great, and how to process these images afterward for the best possible results. Bring your cameras to the workshop for some hands-on instruction and practice. Gerry Bishop presenting.

# **A Workshop Not to Be Missed!! Mark your Calendar Now!!**

**Tips for Razor Sharp Images** is the subject of a workshop by professional photographer and photography teacher William B. Folsom. Folsom is photographer in residence at the Meadowlark Botanical Garden in Vienna, Virginia and also teaches a full array of photo courses at Meadowlark Gardens. He will be presenting "Tips for Razor Sharp Images" on Tuesday, April 24, from 7:00 until 9:00 at the Northside Library meeting room. Folsom has been a professional photographer for thirty years and offers commercial, event and portrait photography services. To see why you should attend this workshop, review the images on his website at http://wfolsom.com/?pageID=309795

# **CCC HOSPITAL EXHIBIT UP AND RUNNING**

On March 2, 24 CCC photos, juried into the exhibit by three well-known judges, were arranged just off the hospital lobby. The reception later that afternoon was well attended in spite of rain, wind, and challenging parking. There were lots of photographs to fit in a fairly small space, but the people hanging the photos and Gloria Smith, the person in charge of all exhibits, were all experts at their jobs, and the exhibit looks very professional. Many thanks to them and to all of the participating photographers—not one photo was late, not one person disregarded all of our many (many) instructions, and the judges did a good job of choosing photos that would show well.

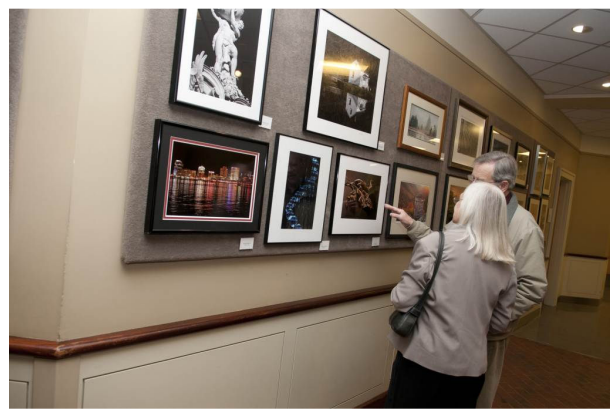

The Kellams discuss details. Photo by Kay Taylor

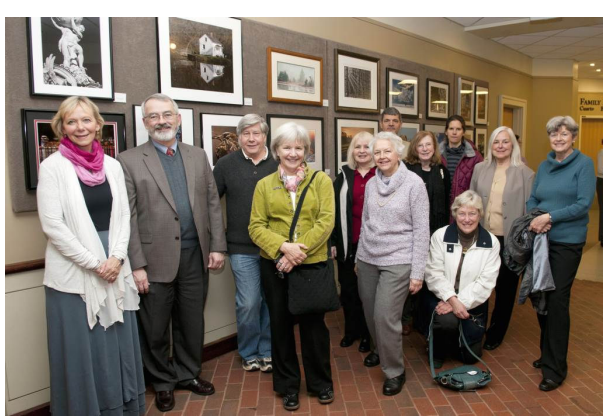

Some CCC members who braved the weather to attend the exhibit. Photo by Kay Taylor

Hospital photographer, Kay Taylor, very kindly sent some of her pictures as none of the assembled CCC members appeared to have remembered their cameras!

# **IMAGE IMPROVEMENT WORKSHOP INFORMATIVE**

*By Jim Simmons* 

Gerry Bishop hosted a small but eager group of photographers for another of our Image Improvement Workshops, on March 28, at the Main Library in downtown Charlottesville. Each photographer submitted three images which were projected for comments and suggestions for improvements. Since the group was small, each image received a pretty thorough discussion. Photographers were asked to tell those in attendance when and where the image was taken plus technical information about each. Gerry was able to demonstrate how suggestions for improvement could be done using the variety of tools available in Photoshop. It was surprising how those participating brought so much attention to each image through their suggestions for improving them, and the photographers whose images were thoroughly critiqued appeared to be pleased with the information they received. It was an excellent evening and the time flew by quickly. Many thanks to Gerry for his timely suggestions and demonstration of how using a program such as *Photoshop* can greatly enhance almost any image.

# **CCC MINUTES**

3/8/12

- 46 attended (4 guests)
- John Hulburt announced that there is \$2795.00 in the budget.
- Gerry Bishop announced the upcoming workshops, including William Folsen on 4/24. He also talked about the silent auction on 6/14. More details will be sent to the members.
- Gordon discussed the paid workshops and website changes. Anton was thanked for his work on the website. Gordon asked for volunteers for a website committee.
- Gordon mentioned that Gerry is working on the revision for the rules. He also discussed the club membership, including the addition of the student membership.
- Jim Fergus introduced the judge and speaker, Joseph Miller.

Submitted by Marcia Molnar, Secretary

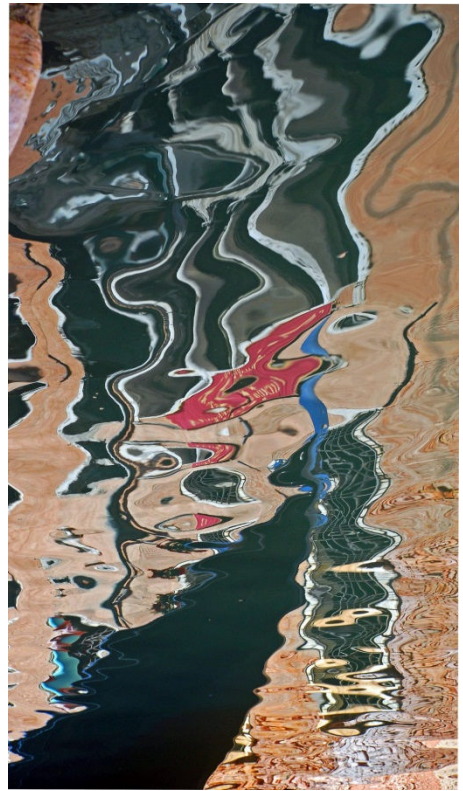

2nd Assigned A, Steve Botts, "Reflection, Venice"

# **WINNERS' GALLERY JANUARY, 2012 TOPIC: ABSTRACTS**

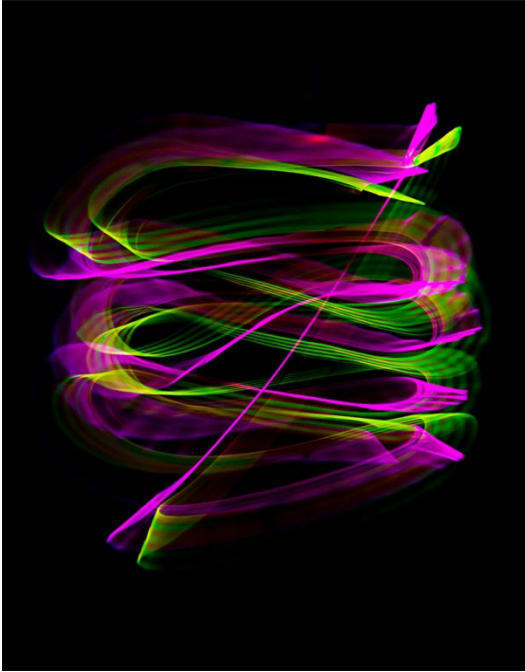

1st Assigned A, Jim Marshall, "Ribbons"

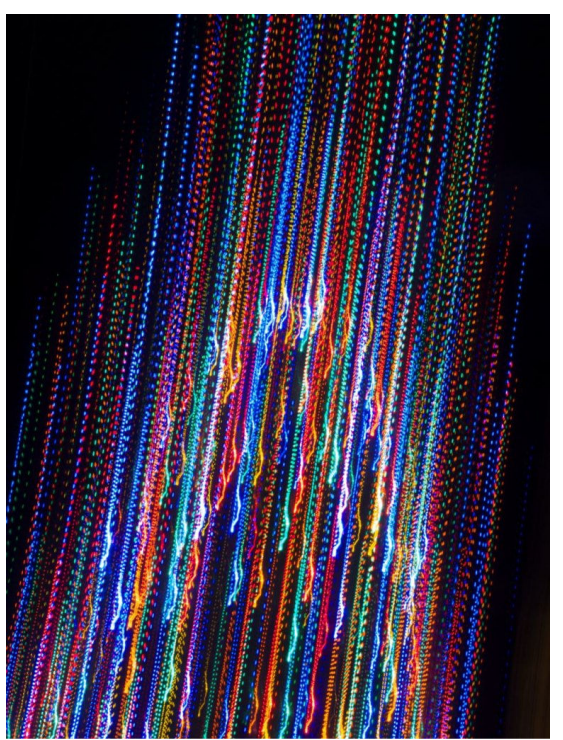

3rd Assigned A, Lois Gebhardt, Untitled

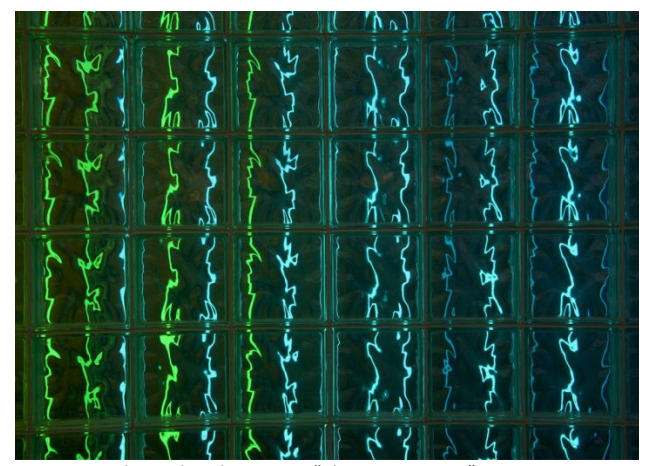

HM Assigned A, Deborah Murren, "Blue-green Neon"

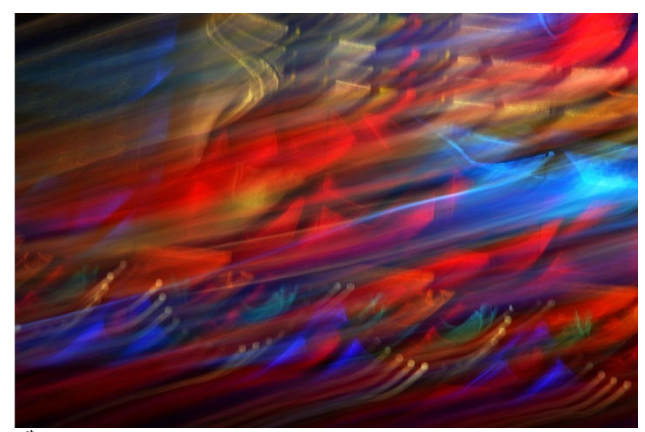

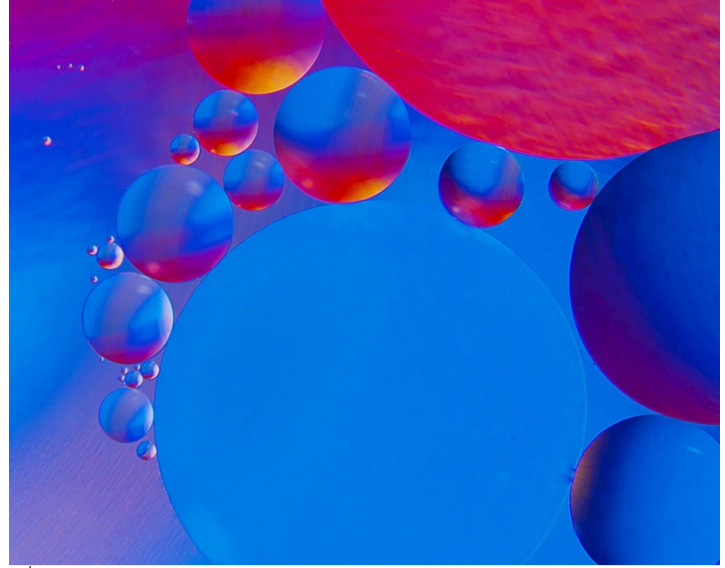

3<sup>rd</sup> Assigned B, Robert Fehnel, "Water and Oil"

1<sup>st</sup> Assigned B, Jim Demas, "Abstract Waves"

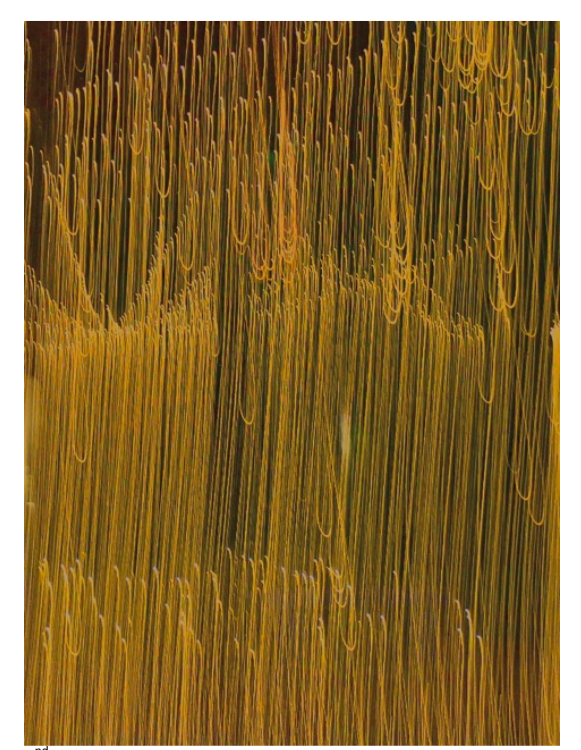

2<sup>nd</sup> Assigned B, David Katz, "Fountain of Life"

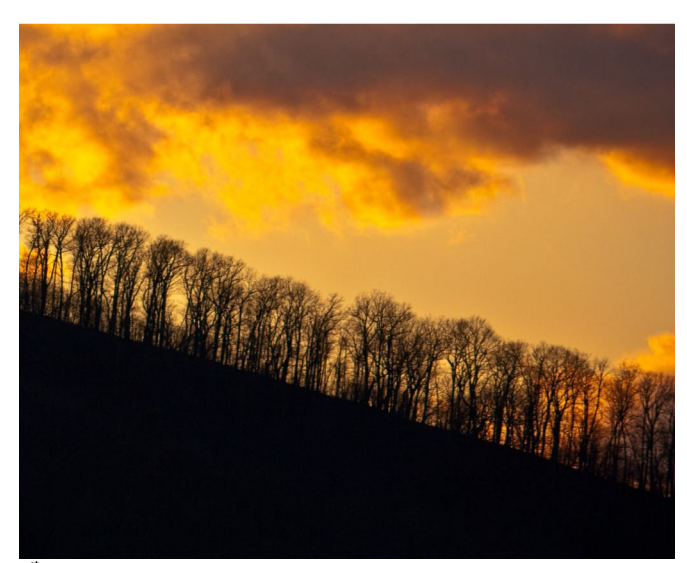

1<sup>st</sup> Open A, Gordon Putnam, "Exploding Sunset"

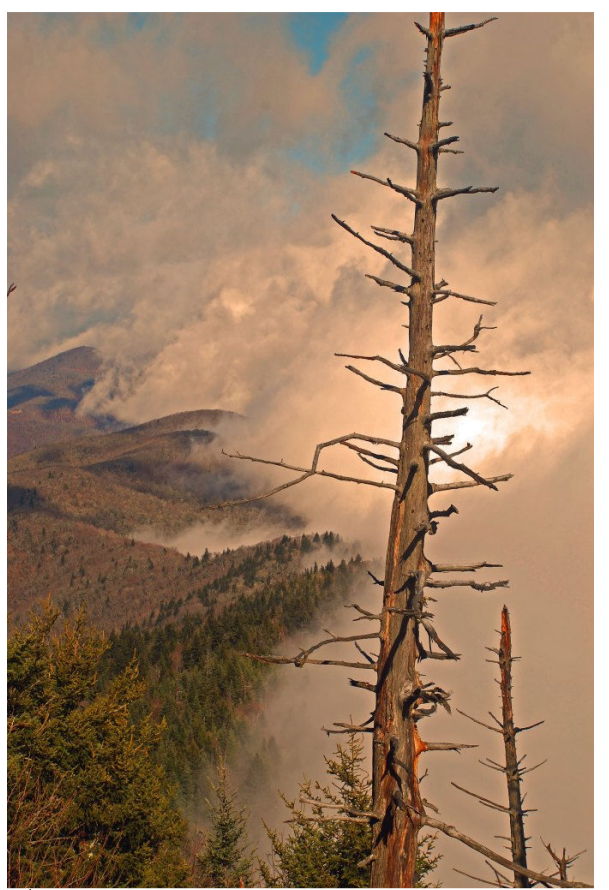

2<sup>nd</sup> Open A, Steve Botts, "Morning Mist in the Smokies"

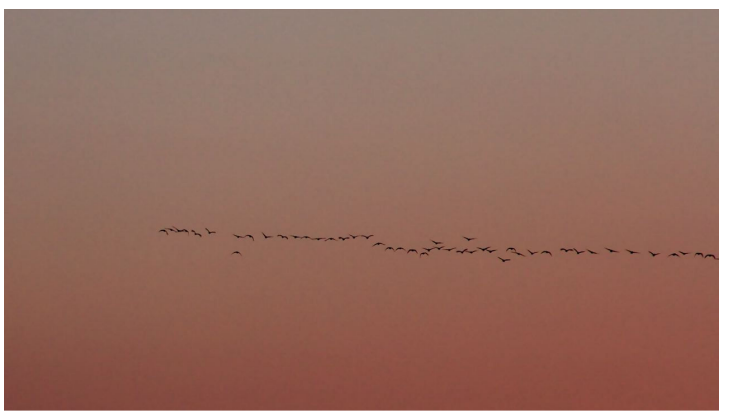

HM Open A, Dudley Rochester, "Geese at Sunset"

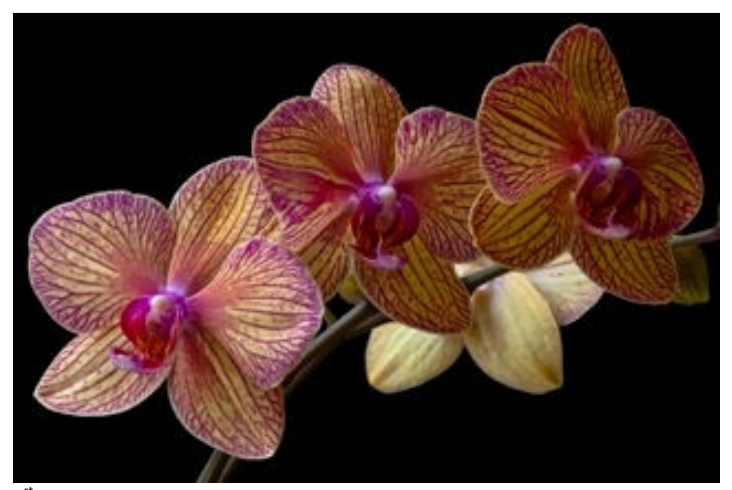

1<sup>st</sup> Open B, Anne Scott, "Orchids"

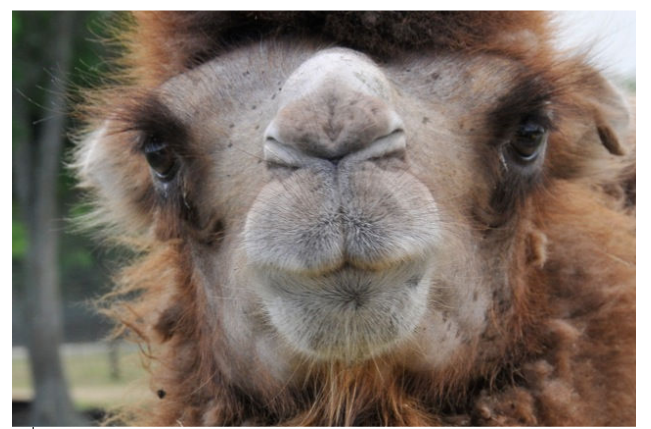

3<sup>rd</sup> Open A, Vicky Eicher, "The Camel's Nose"

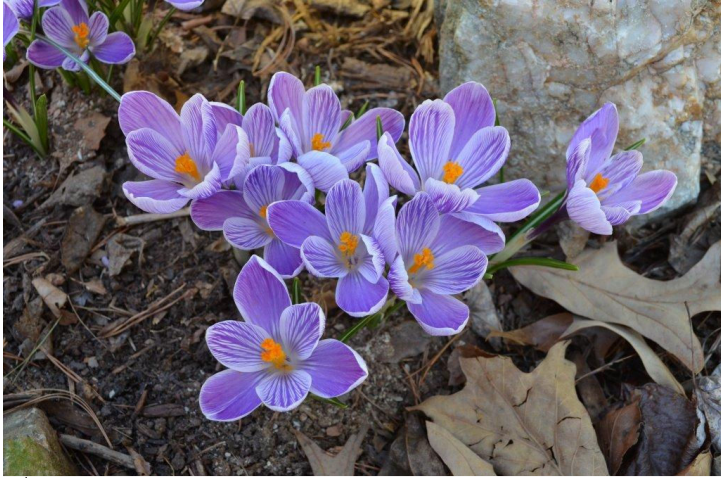

2 nd Open B, Deborah Kellams, "Crocus"

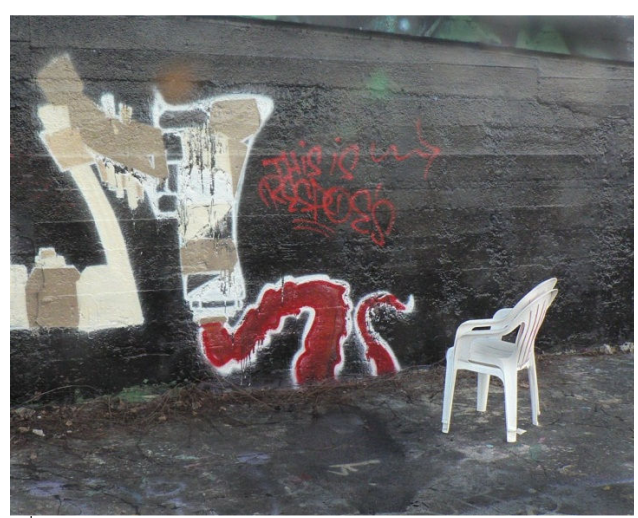

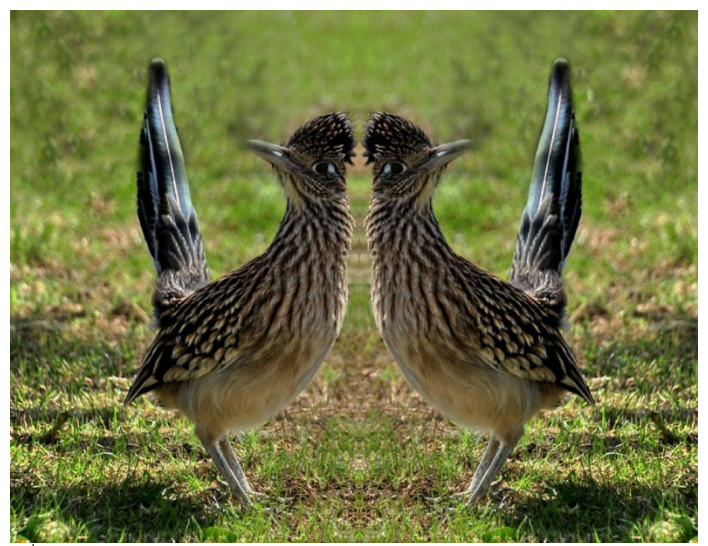

2<sup>nd</sup> Creative, Dave Lyster, "Looking for Wylie Coyote"

3<sup>rd</sup> Open B, Jim Demas, "Smoking Gun"

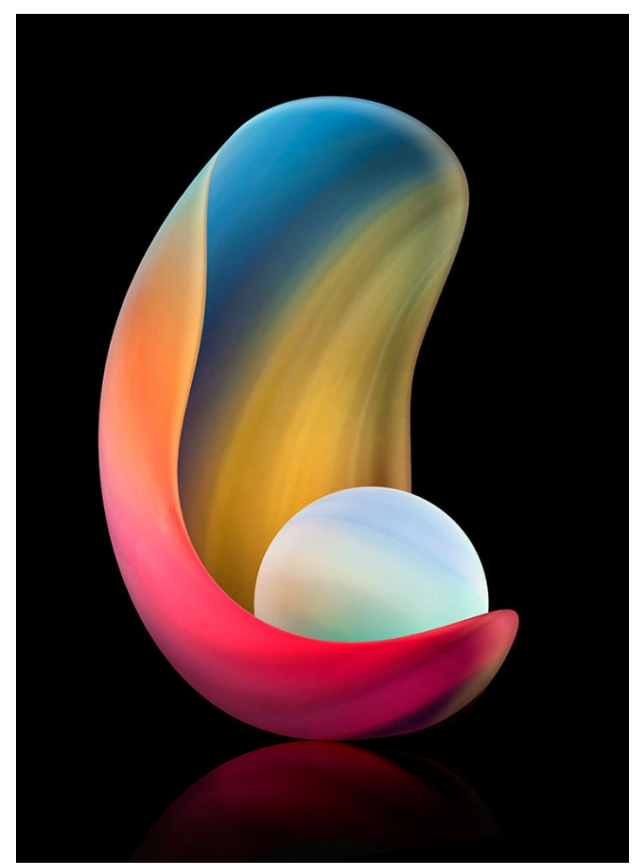

3<sup>rd</sup> Creative, Ginger Ferrell, "Primordial Soup"

1<sup>st</sup> Creative, Jim Sullivan, "Pearl"

# **ANNOUNCEMENTS/EVENTS**

**2013 AARP Foundation Calendar Contest:** AARP Foundation is inviting all photographers to submit their photographs as part of our 2013 AARP Foundation Calendar Contest! We welcome all AARP members to enter their original photographs by May 4, 2012. We are especially excited this year because this is the first time photographers will have their works of art reproduced in our annual calendar. From the hundreds of entries we receive from across the country, 14 photographs will be chosen to adorn the annual AARP Foundation Calendar. This year's calendar will highlight 'Your Best Life', and will include images depicting this theme — whether it be the perfect sunrise or

sunset, or a beautiful scenic view. See website at:

http://www.aarp.org/aarp-foundation/info-2010/calendar-contest.html?intcmp=HP-CAR2

#### **CHARLOTTESVILLE ALBEMARLE PHOTO**

**CONTEST:** The Charlottesville-Albemarle Convention and Visitors Bureau is responsible for marketing the City and County as travel destinations and has created a photography contest that has four \$1000 prizes and ten \$100 prizes. Date for submission of photos is **June 14, 2012.** All info can be found at:

www.visitcharlottesville.org/photocontest2012

#### **CCC EXECUTIVE COMMITTEE AND OFFICERS:**

**President: Gordon Putnam: gp4d@virginia.edu 540-949-5775 Vice-President: Jim Fergus: fergusjim@gmail.com 434-245-1142 Secretary: Marcia Molnar: mm408@aol.com 434-977-3518 Treasurer: John Hulburt: jwhcville@comcast.net 434-409-3275 Past President: Jim Simmons: jimw-simmons@comcast.net 434-293-4185 FOCUS Editor: Judy Edwards: juded@comcast.net 434-295-9257 New Member Information: Rick Seaman rickseaman@hotmail.com 434-973-8753 Webmaster: Anton Largiader anton@largiader.com 434-295-0496 Education/Workshops: Gerry Bishop gbishop60@comcast.net 434-973-8340 CCC Website: www.c-villecameraclub.org**

**(The Charlottesville Camera Club is an organization that fosters photography as an art, a hobby, or a vocation, by instruction and by sharing of knowledge and experience. Membership is open to anyone interested in photography. The club is not associated with any other organization or venue.)**